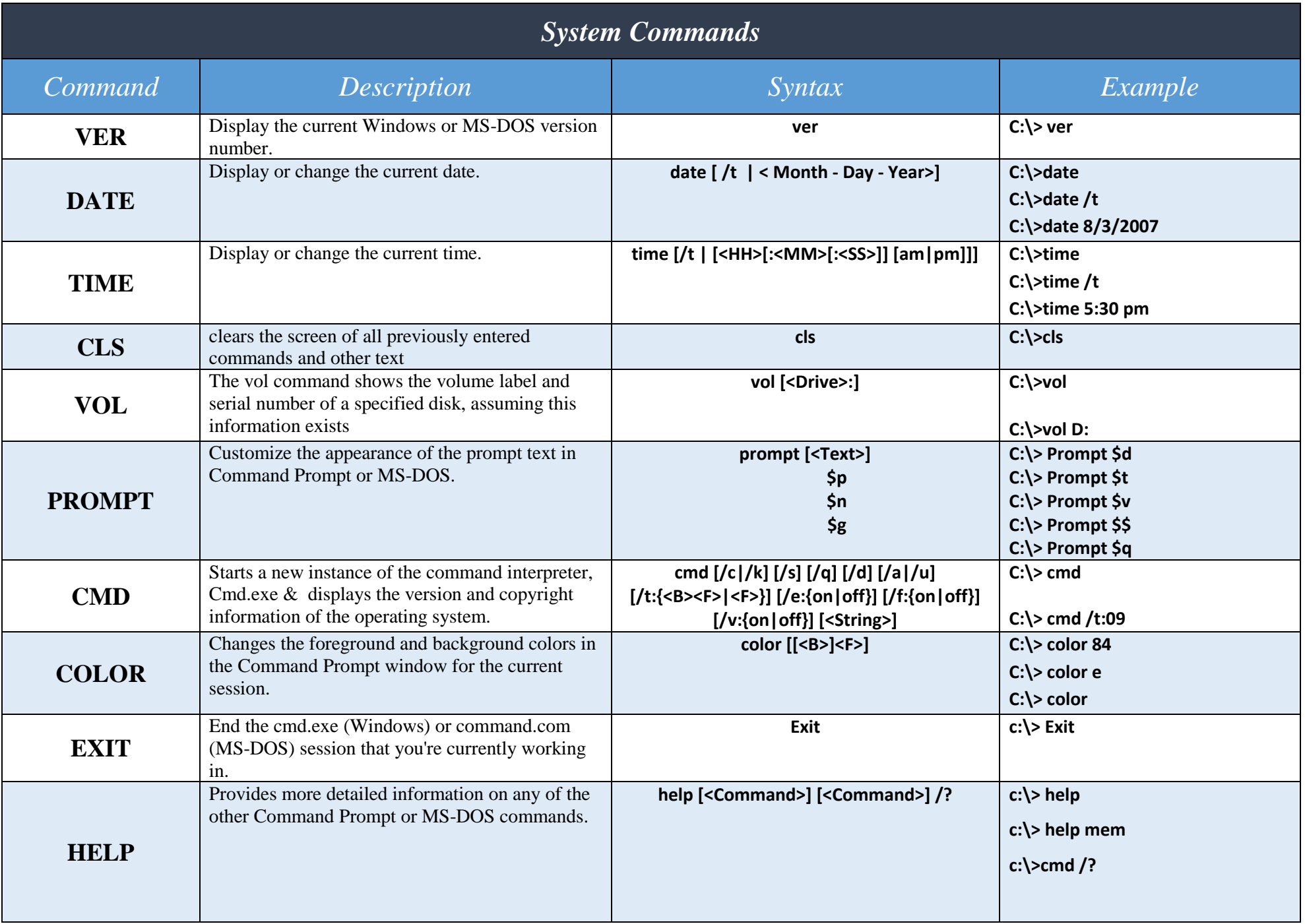

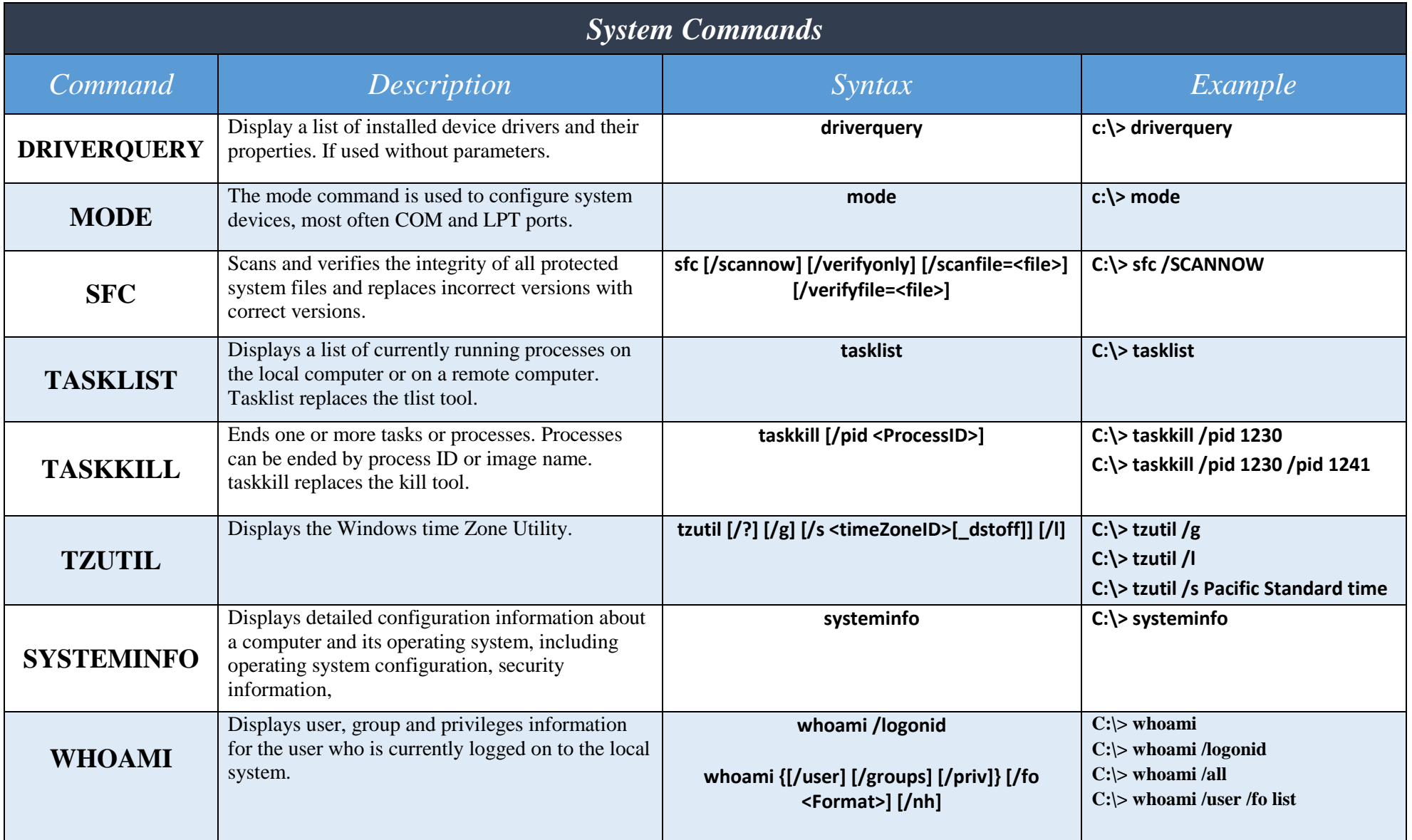

## *Directors , Folders and Files Commands*

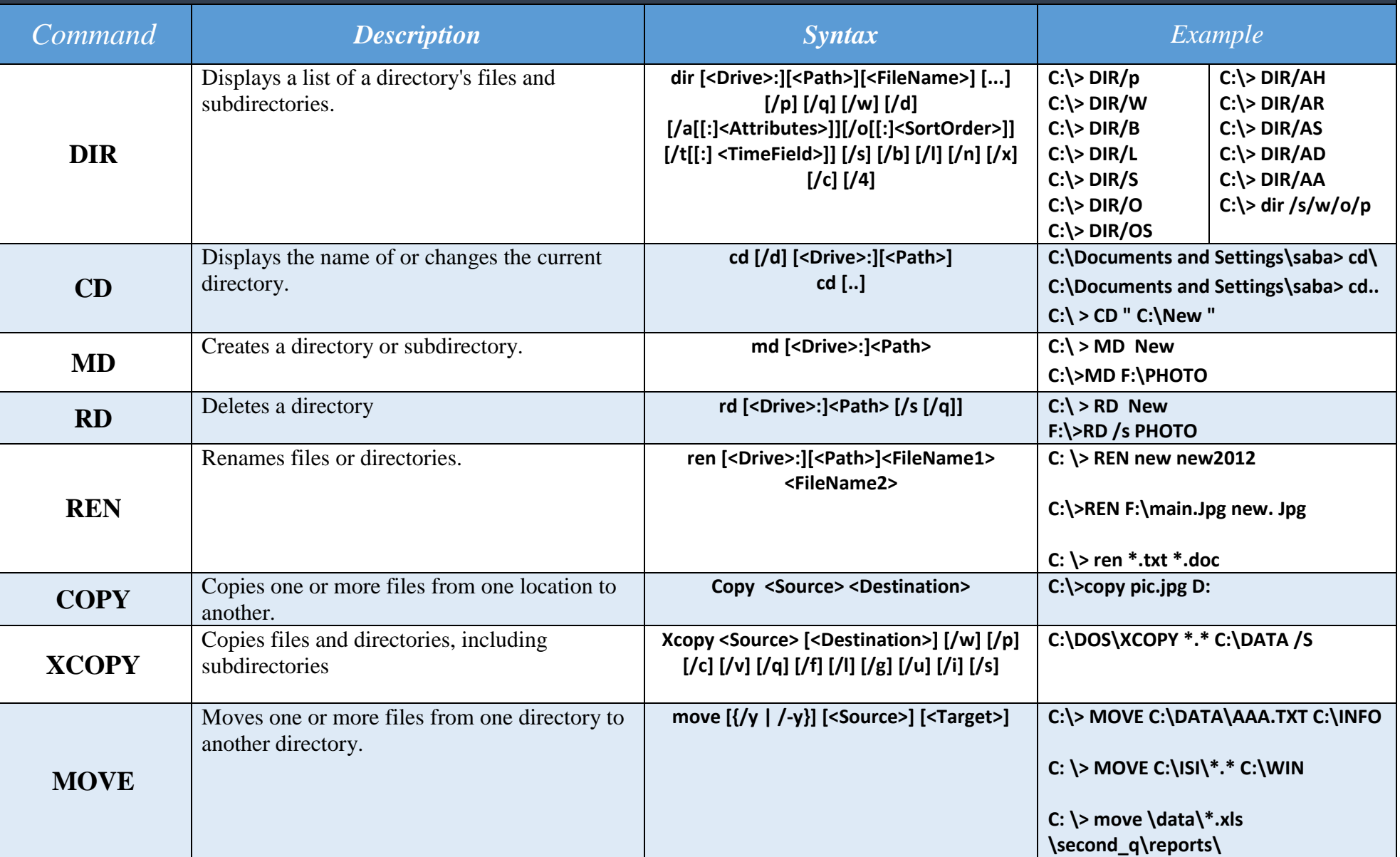

## *Directors , Folders and Files Commands*

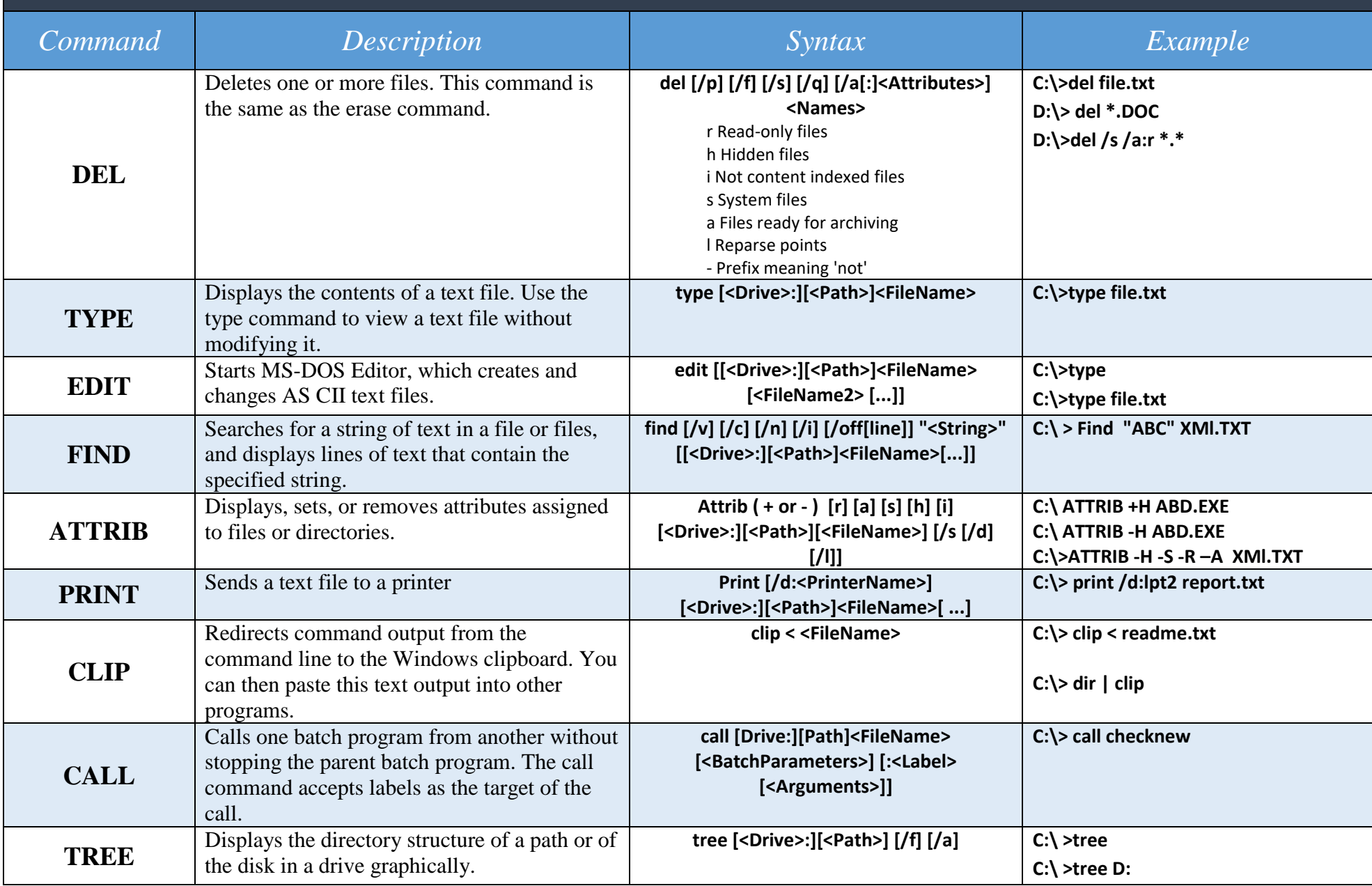

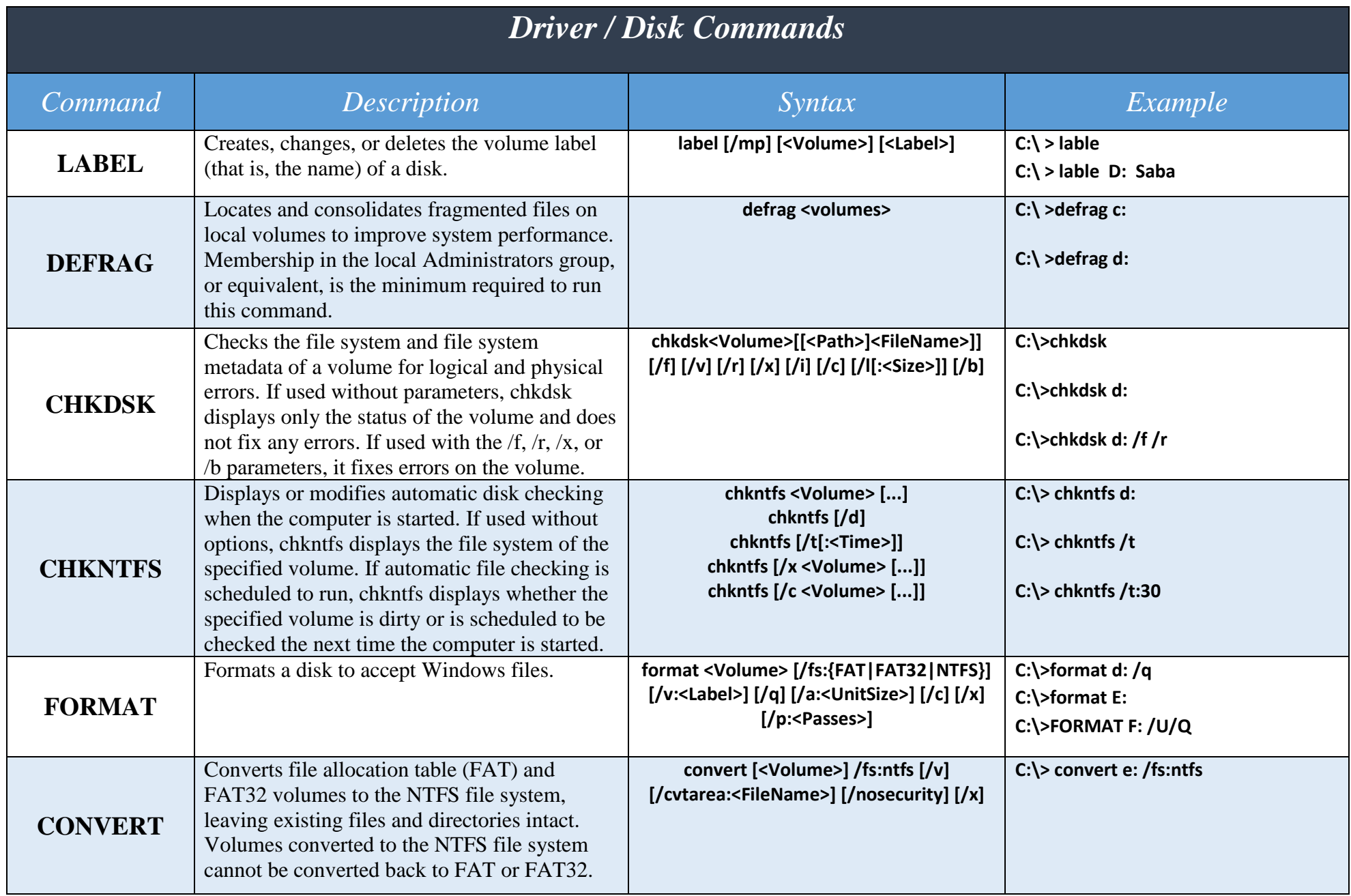

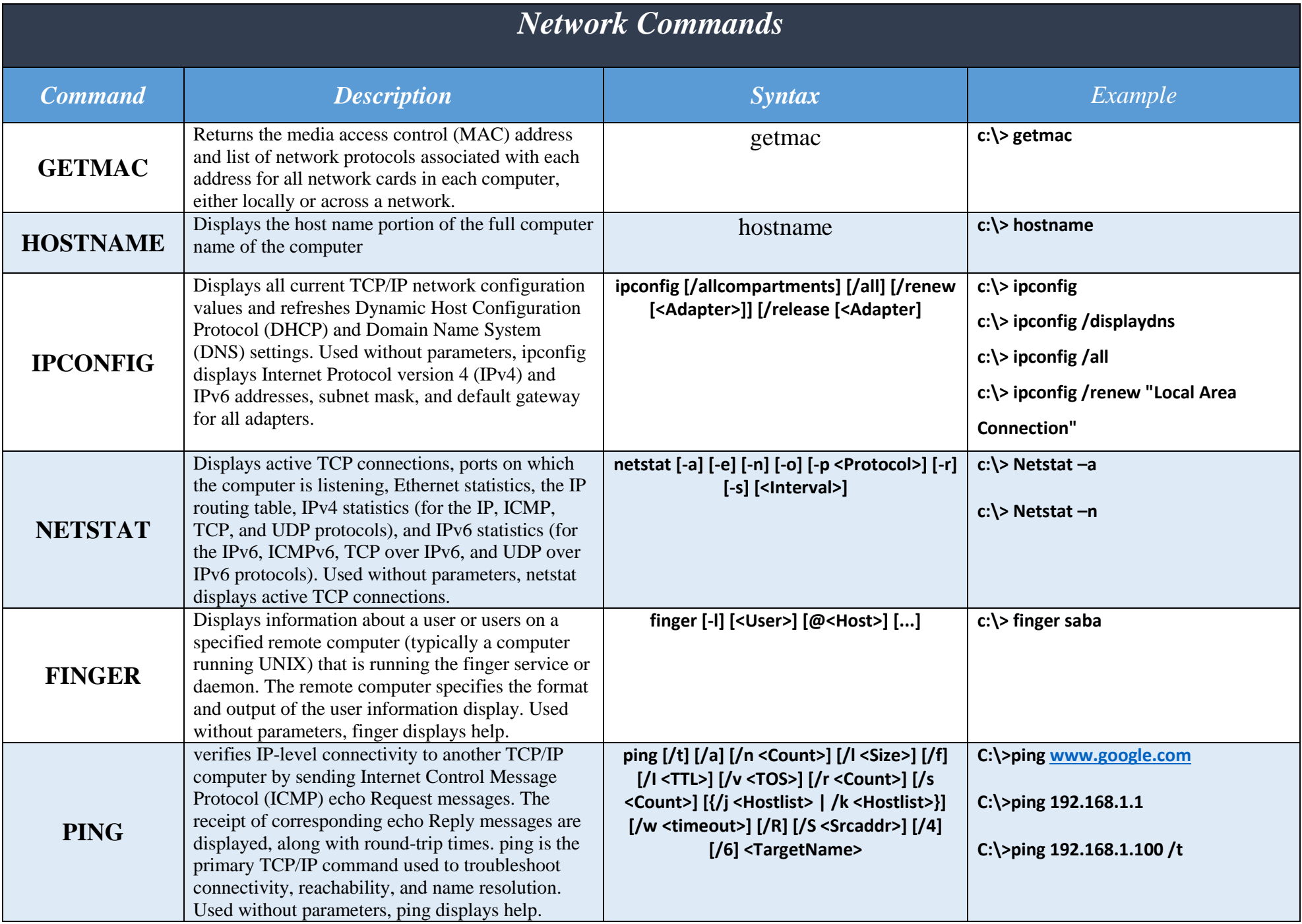